# **CCPQ**

Rue A. Lavallée, 1 1080 Bruxelles

Tél. : 02 690 85 28 Fax : 02 690 85 78 Email : <u>ccpq@profor.be</u> www.enseignement.be

#### **2. INDUSTRIE 2.10. INFORMATIQUE**

## **ASSISTANT / ASSISTANTE DE MAINTENANCE PC - RESEAUX**

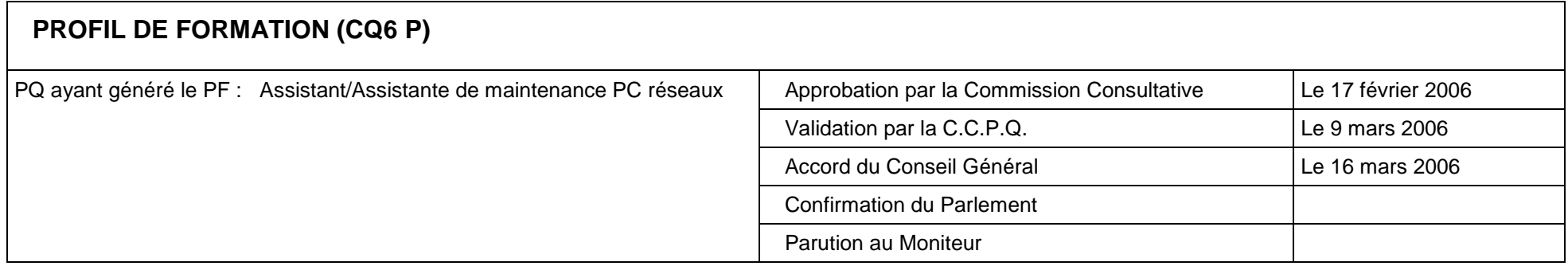

### **LE METIER**

L'assistant/L'assistante de maintenance PC<sup>1</sup> et réseaux exerce ses fonctions dans les ateliers de réparation informatique, dans des entreprises et services d'installation, maintenance et dépannage, dans les administrations publiques, PME, dans la vente en magasin. Il/Elle travaille sous la tutelle d'un technicien<sup>2</sup>.

Il/Elle aide le technicien dans la réalisation des tâches suivantes :

- montage, démontage, reconditionnement de PC ;
- installation et configuration de systèmes d'exploitation, de logiciels, de périphériques, de connexions Internet ;
- maintenance préventive ;
- dépannage de dysfonctionnements courants (hardware ou software) ;
- câblage et installation physique d'un réseau informatique ;
- mise en partage, sur un réseau informatique, de documents et d'applications ;
- connexion d'un PC à un réseau ;
- dépannage de problèmes simples d'accès au réseau.

Les tâches qui lui sont dévolues sont donc limitées et se caractérisent par leur caractère standardisé. On ne lui demande pas de concevoir l'architecture d'un réseau mais de la réaliser en suivant scrupuleusement les instructions d'un technicien ou les procédures d'un manuel/ d'une notice explicative. De la même manière, il doit être en mesure de résoudre des dysfonctionnements informatiques courants et de s'en remettre à l'expertise d'un technicien qualifié dès qu'un problème dépasse le champ de ses compétences.

#### La spécificité de ce(tte) professionnel(le) tient dans sa faculté à exécuter rapidement et de façon autonome des tâches très standardisées qui demandent beaucoup de temps.

S'il/elle travaille en magasin, l'assistant de maintenance PC est parfois amené à conseiller un client.

<sup>1</sup> Par « PC », il convient d'entendre l'ensemble des ordinateurs compatibles.

 $2^2$  Par « technicien » il convient de comprendre toute personne experte en informatique et responsable du service.

#### **REMERCIEMENTS**

Nous tenons à exprimer notre reconnaissance aux représentants des formateurs, des associations et organismes professionnels, des syndicats qui, tant dans les groupes de travail qu'au sein des commissions consultatives, nous ont aidés à construire le présent profil de formation.

**Eric ROBERT** 

**Président de la Commission Consultative « Industrie »** 

#### **Jean-Pierre RAVASI Jean-Paul PLATEVOET**

**Chargés de mission** 

#### **TABLE DES MATIERES**

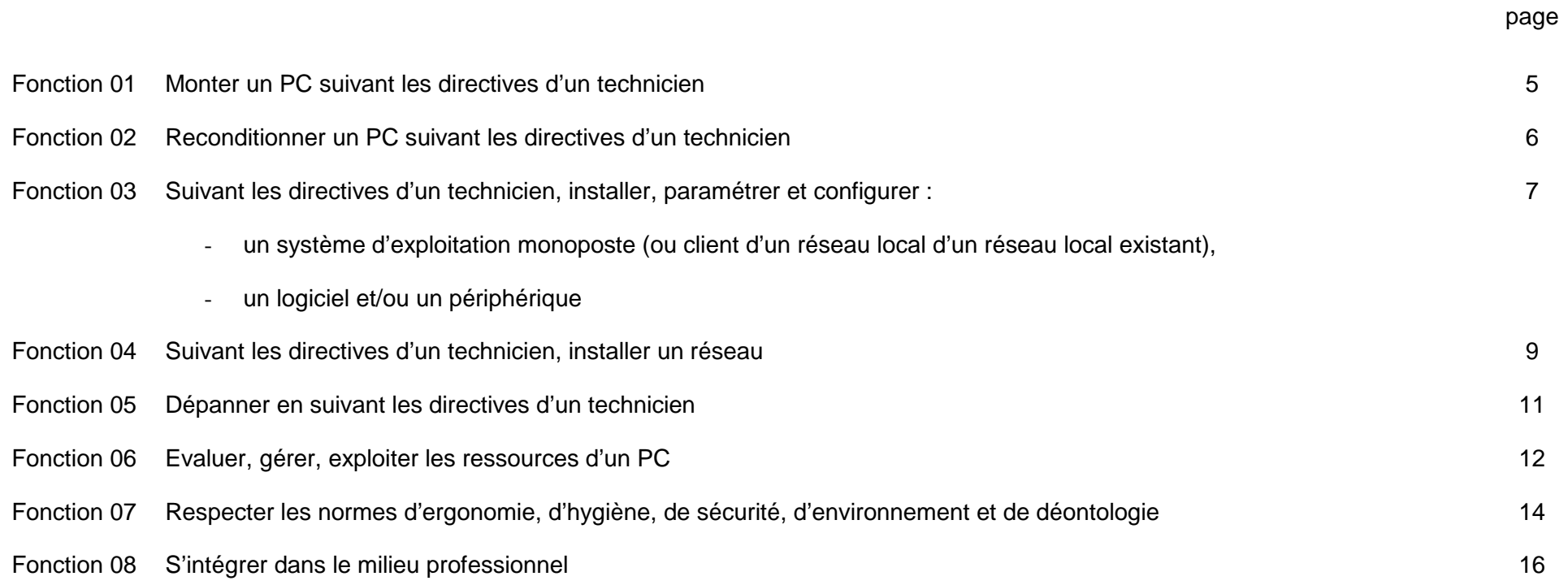

#### **Fonction 1 : Monter un PC suivant les directives d'un technicien**

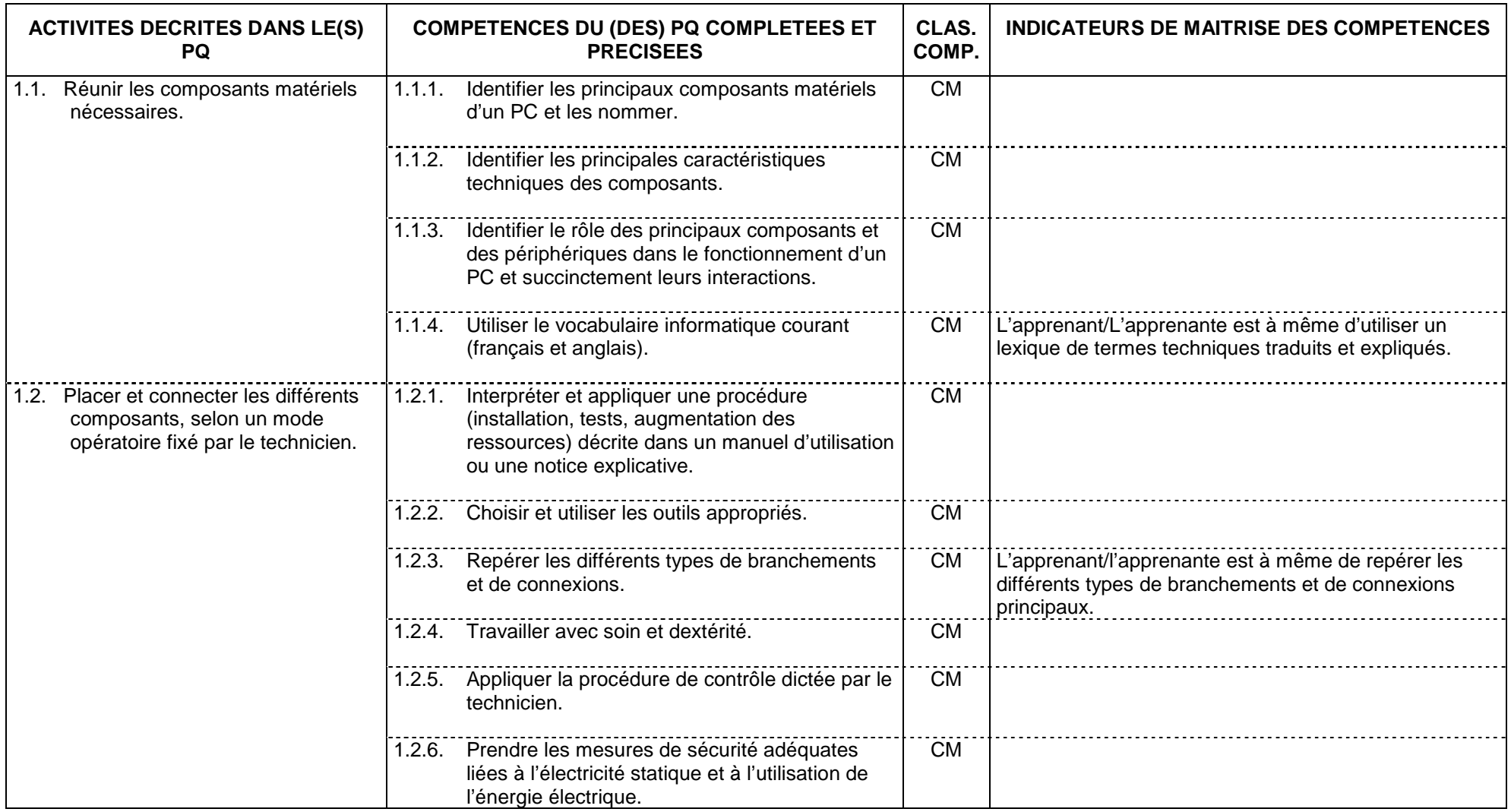

#### **Fonction 2 : Reconditionner un PC suivant les directives d'un technicien**

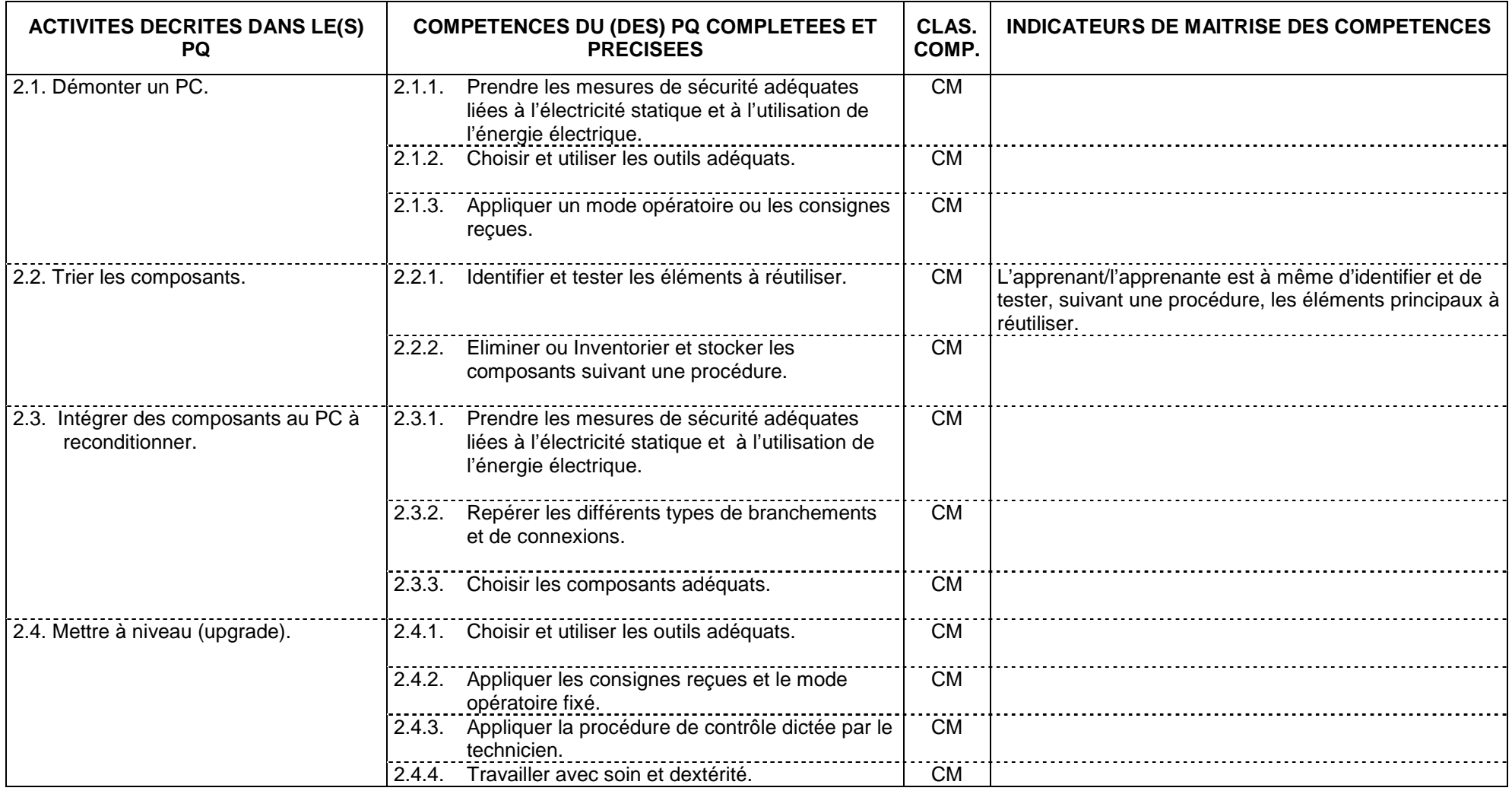

**Fonction 3 : Suivant les directives d'un technicien, installer, paramétrer et configurer :** 

- **un système d'exploitation monoposte (ou client d'un réseau local existant),**
- **un logiciel et/ou un périphérique**

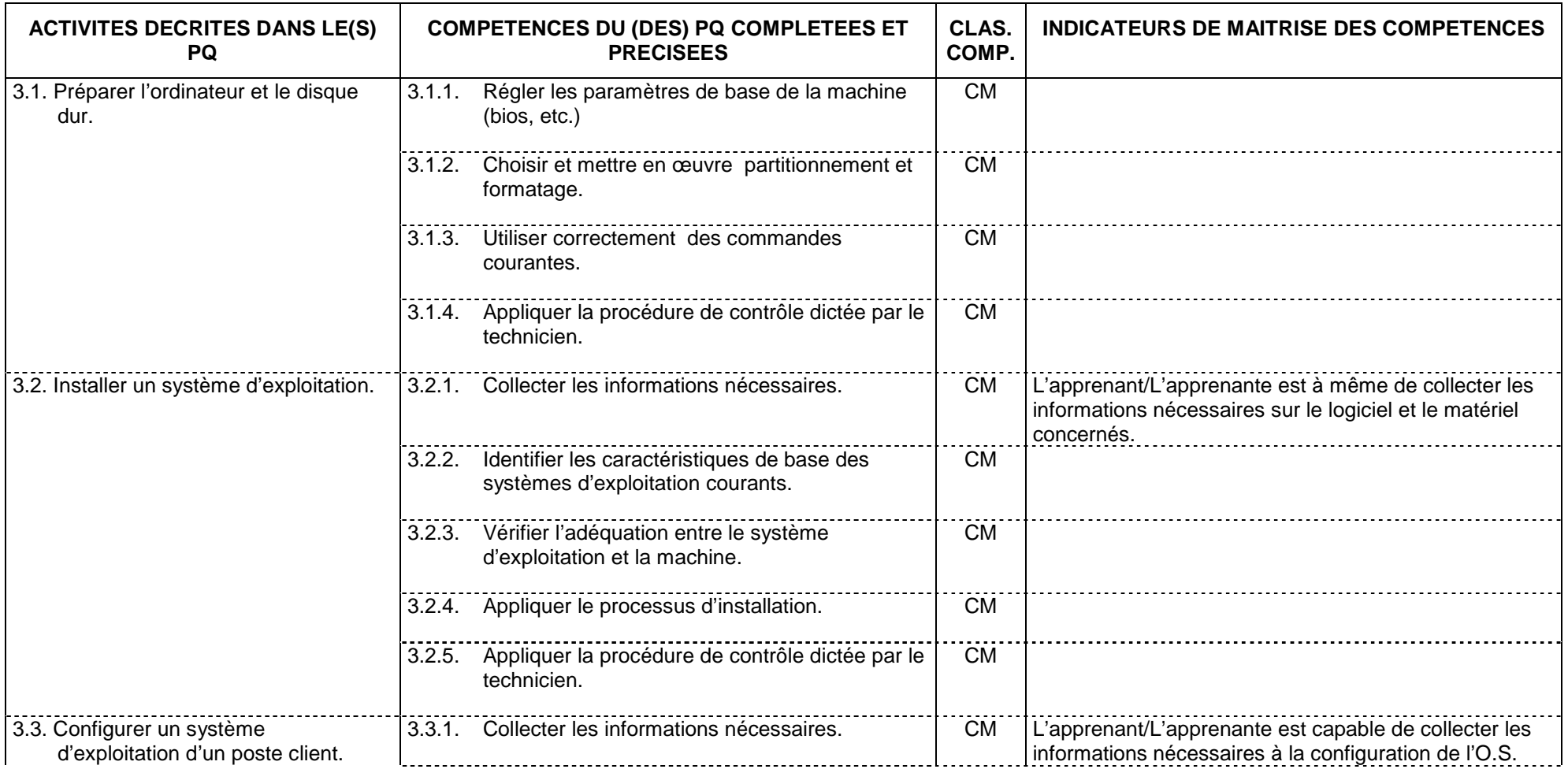

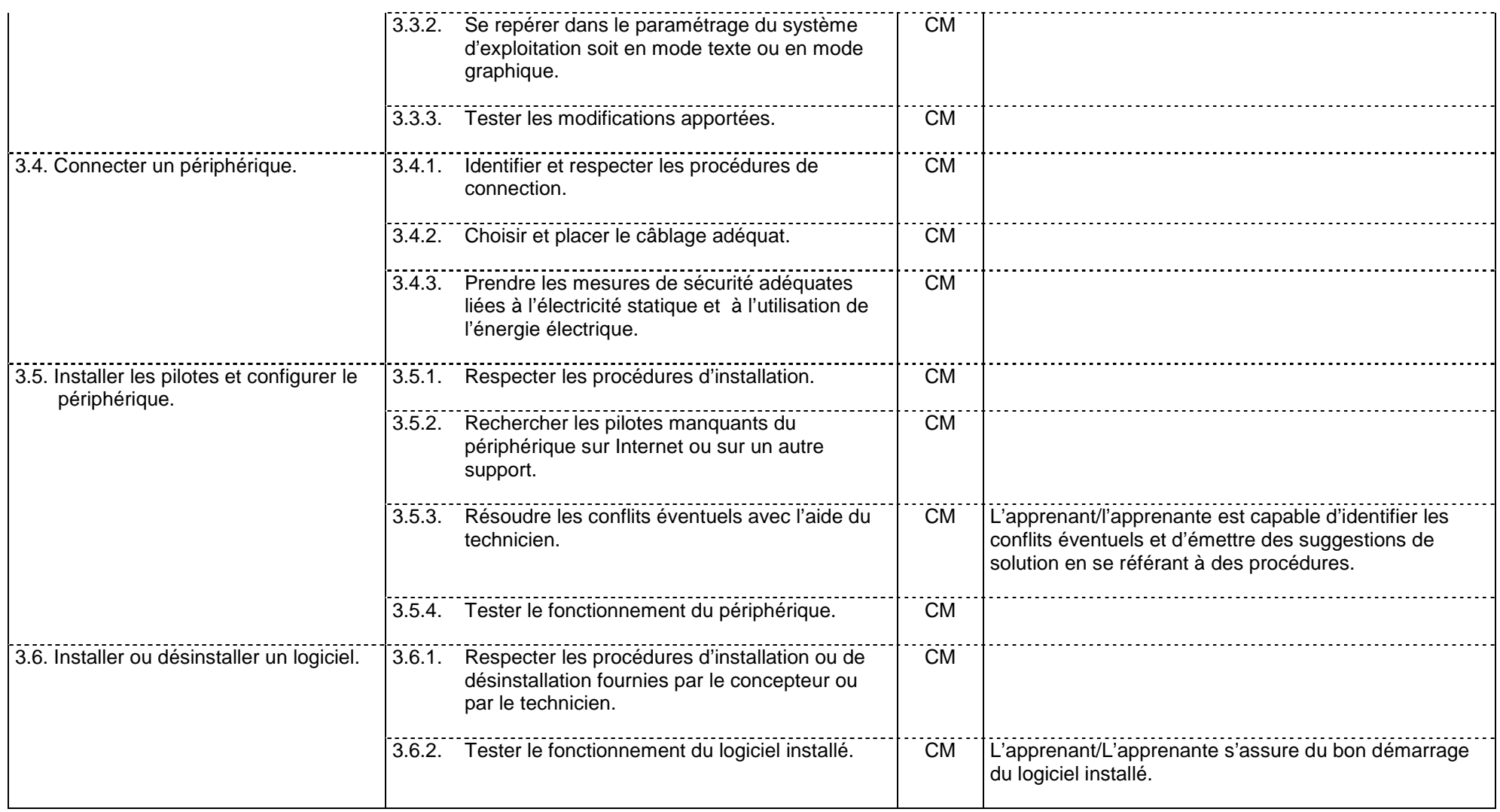

#### **Fonction 4 : Suivant les directives d'un technicien, installer un réseau**

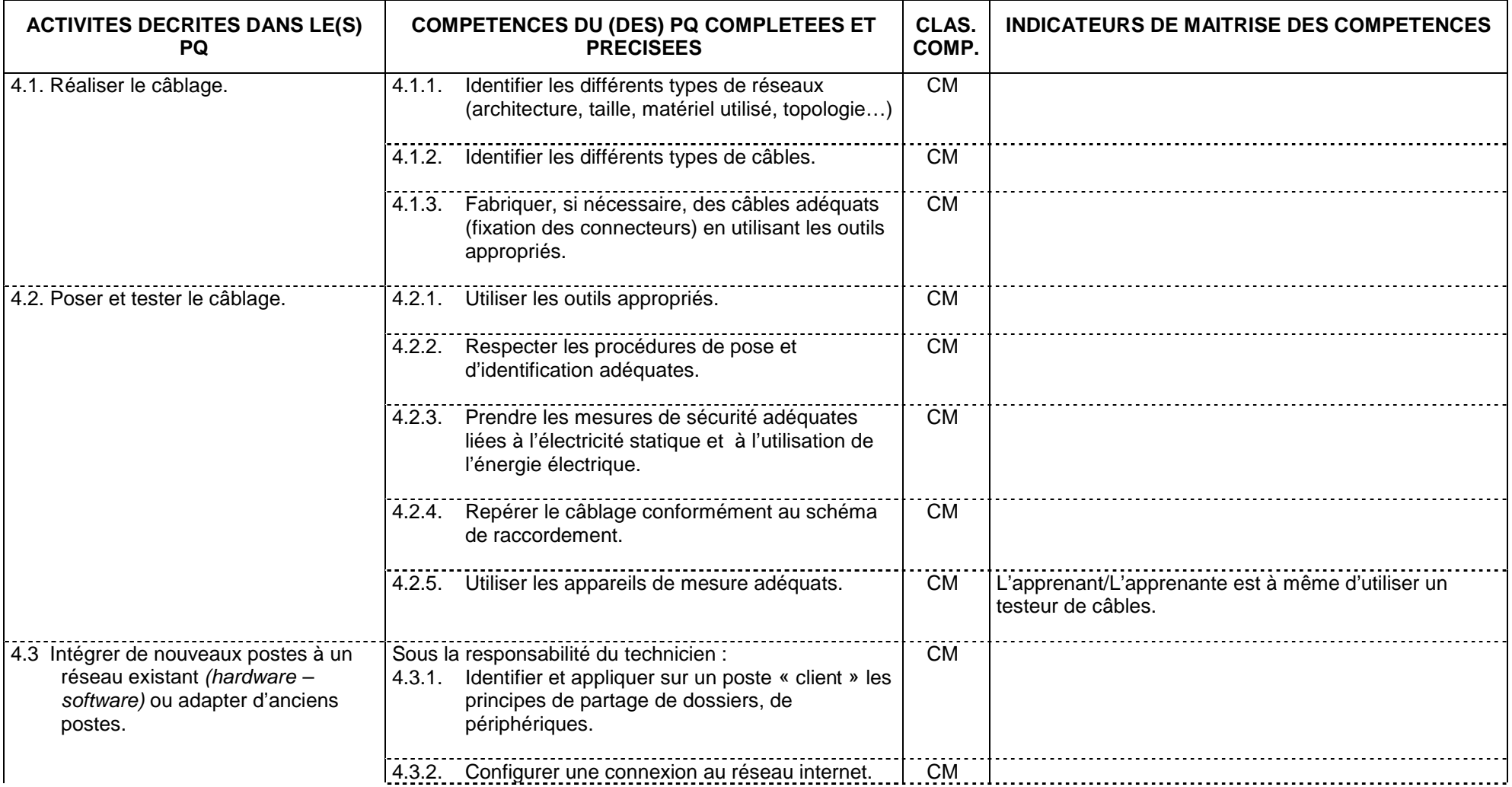

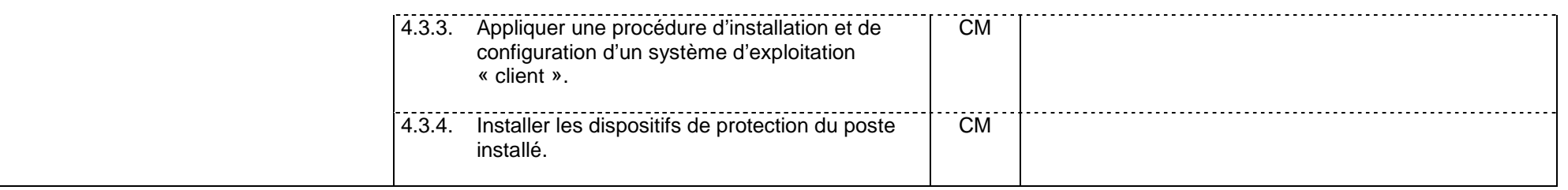

#### **Fonction 5 : Dépanner en suivant les directives d'un technicien**

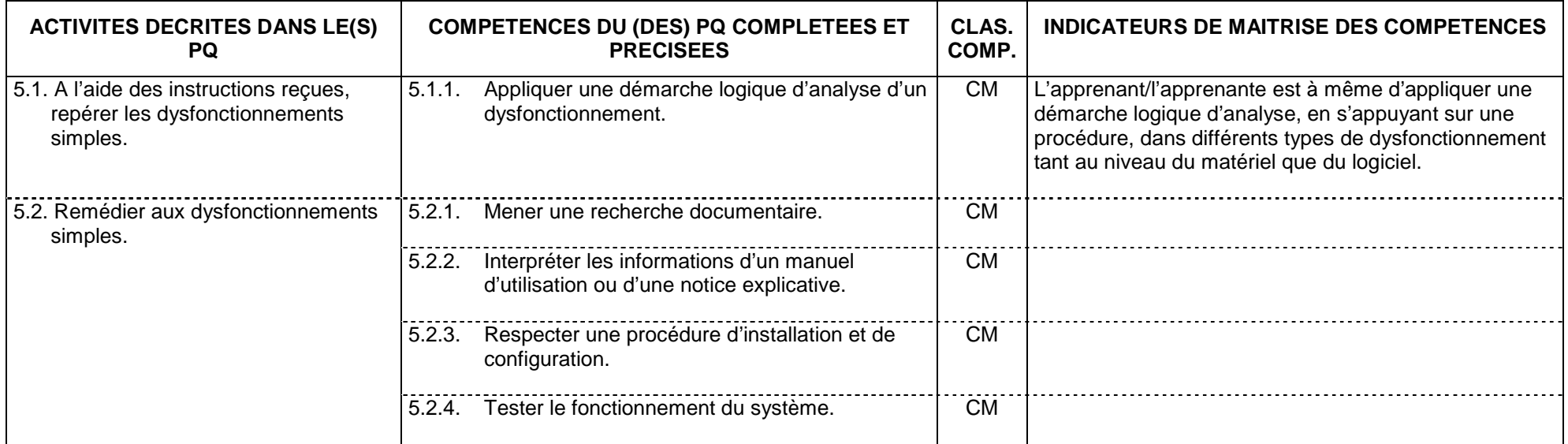

# **Fonction 6 : Evaluer, gérer, exploiter les ressources d'un PC**

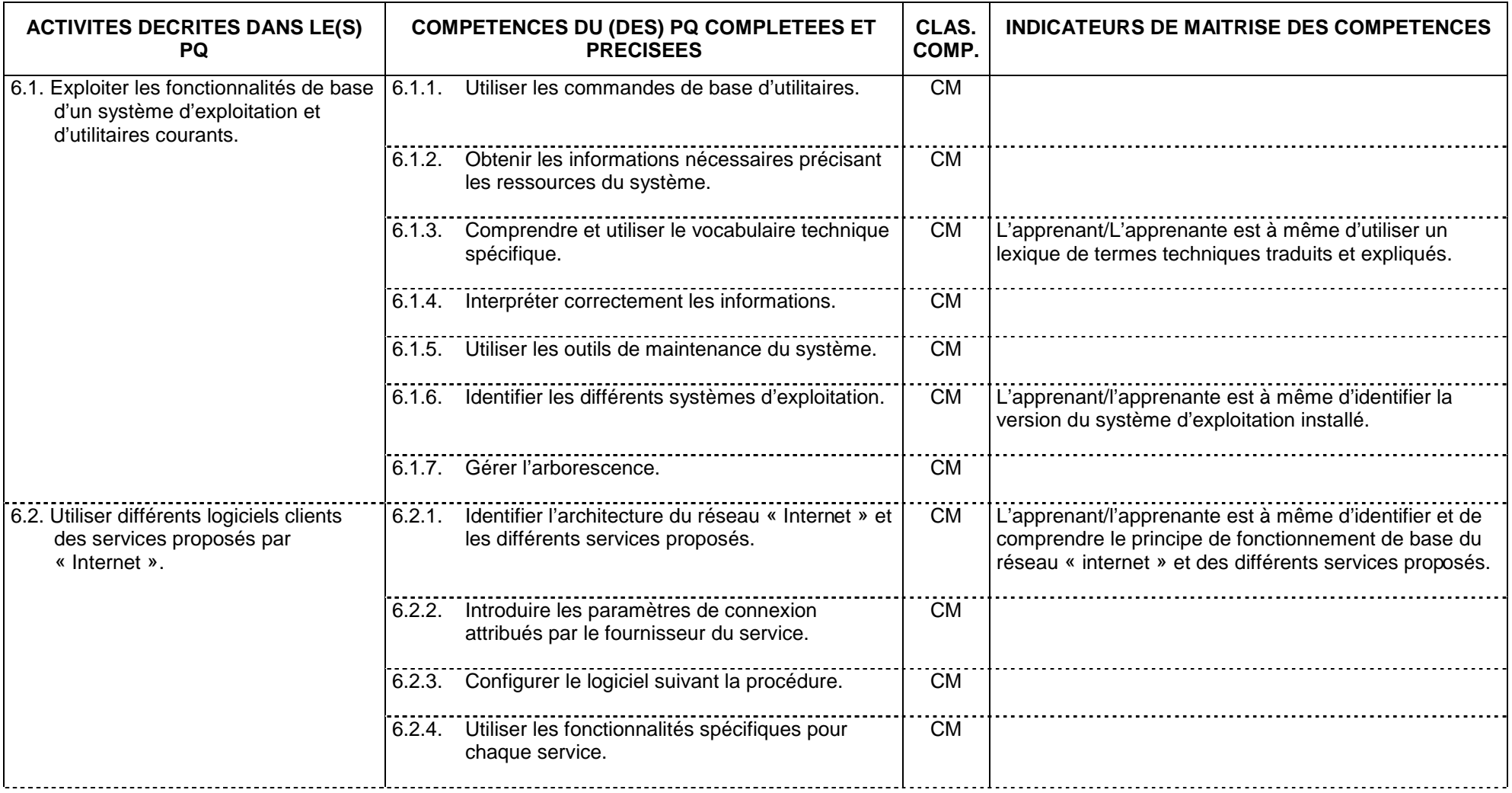

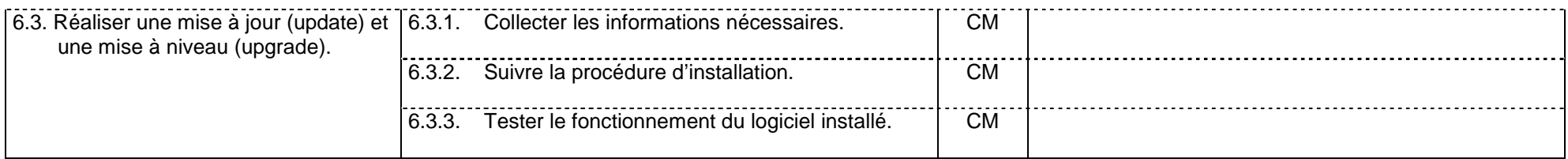

#### **Fonction 7 : Respecter les normes d'ergonomie, d'hygiène, de sécurité, d'environnement et de déontologie**

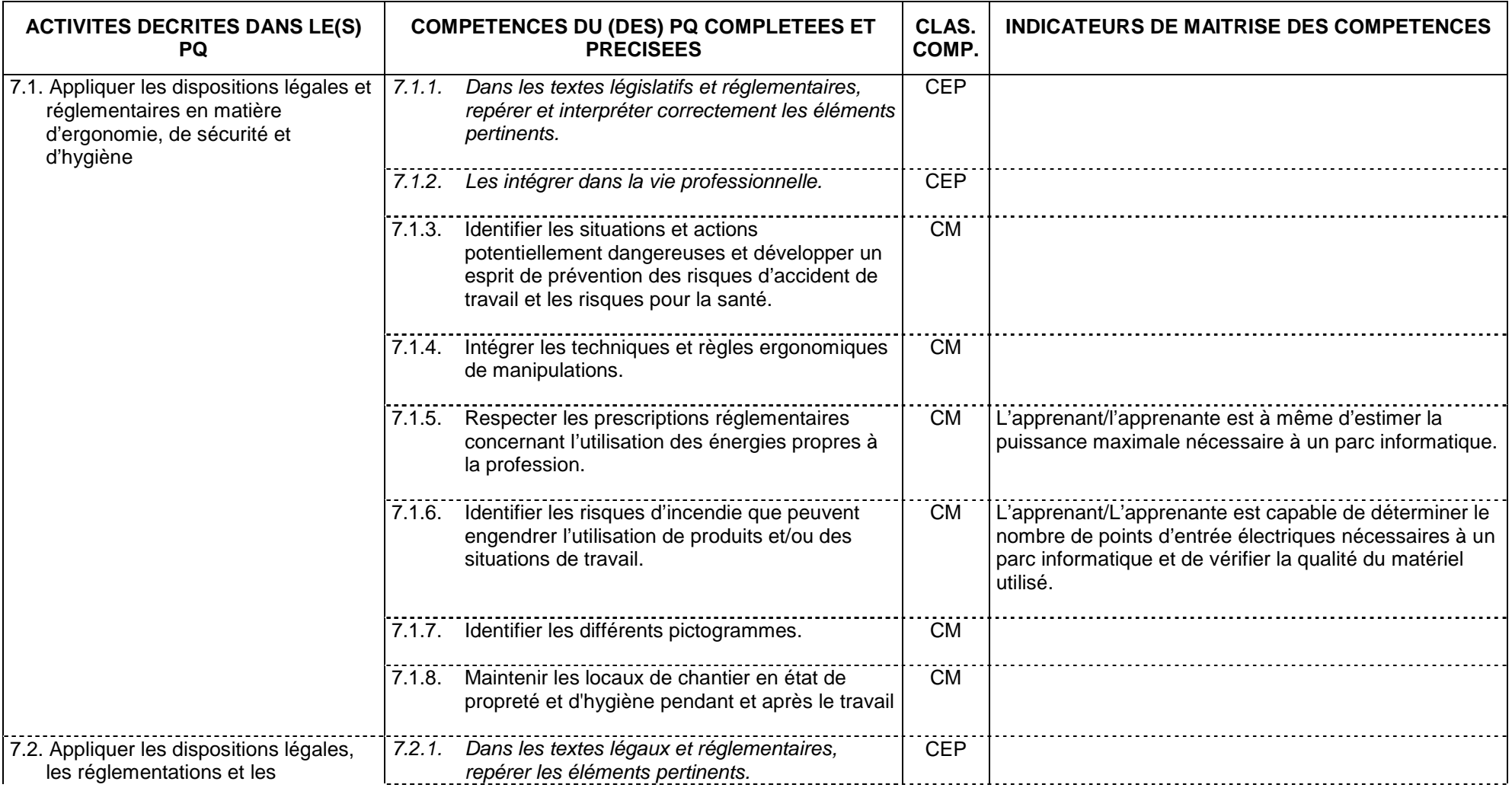

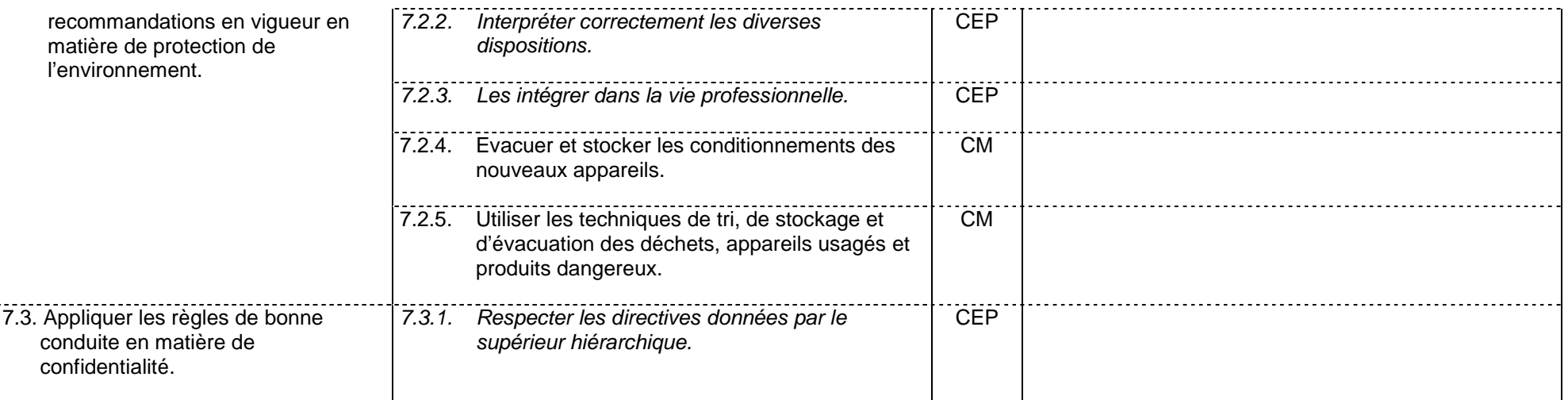

#### **Fonction 8 : S'intégrer dans le milieu professionnel**

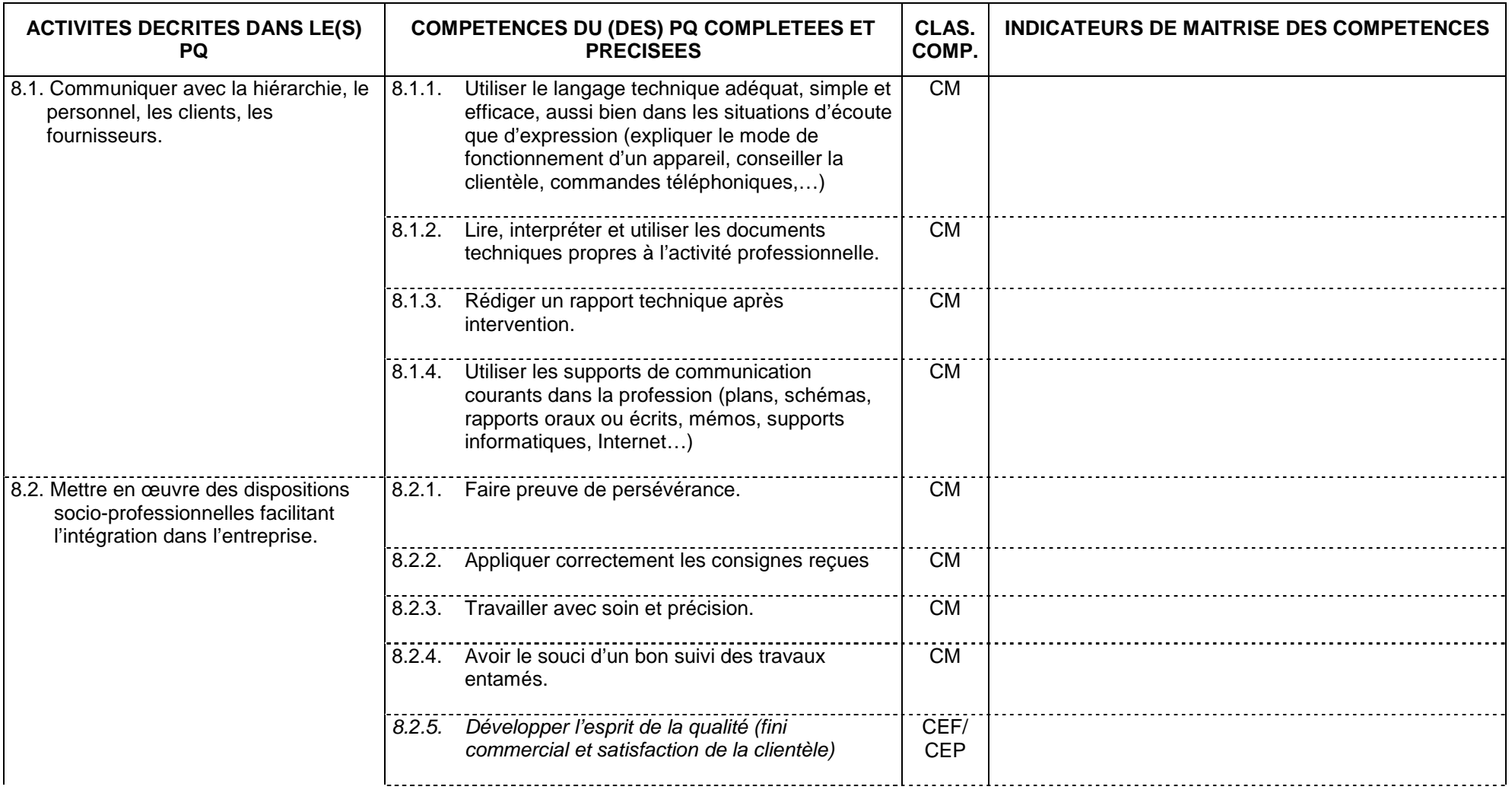

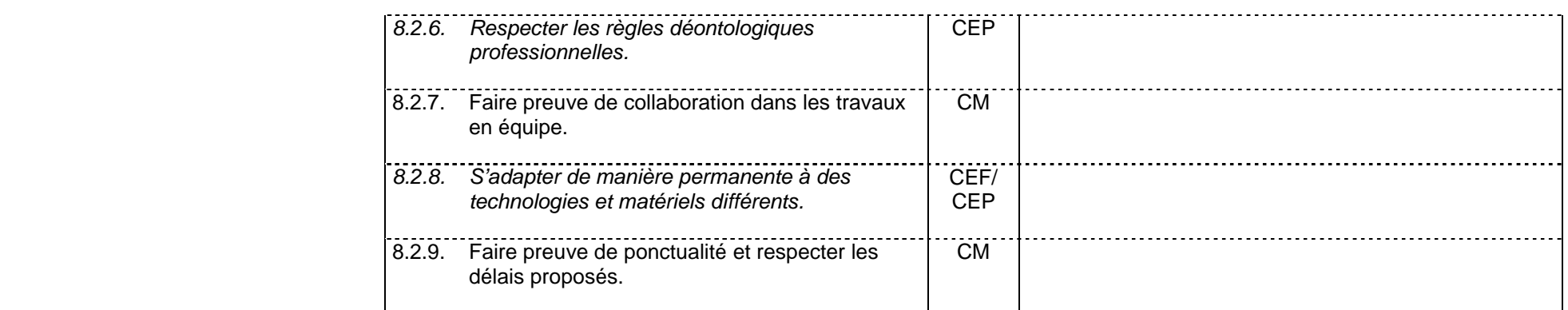